## SAP ABAP table IWBS BF\_NAMES {Business Functions}

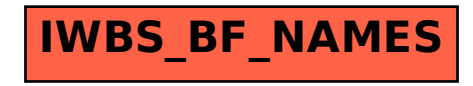